# **Übungsblatt 10**

## **Ziele**

 $\checkmark$  HTML5 kennen lernen und einen Blick in die Zukunft wagen

## **Aufgaben**

Nach HTML4 und XHTML ist die nächste Version des HTML-Standards bereits in Arbeit. Sie berücksichtigt die Tatsache, dass HTML immer mehr verwendet wird um "Internet Anwendungen" statt Internetseiten zu erstellen.

### **Aufgabe 1: Unterschiede zwischen HTML4 und 5**

Besuchen Sie die Seite http://www.w3.org/TR/2009/WD-html5-diff-20090423/ und informieren Sie sich über die wichtigsten Änderungen zwischen HTML4 und HTML5.

- a) Was für neue strukturelle Tags gibt es in HTML5?
- b) Welche neuen Input-Tags für Formulare wird es geben?
- c) Welche neuen APIs werden in HTML5 eingeführt? Wie wurden die entsprechenden Probleme bisher auf Webseiten gelöst?

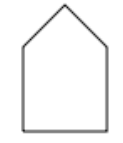

Der header Erste Section Zweite Section Noch ein Fußzeile

### **Aufgabe 2: HTML5 selbst gemacht**

- a) Erzeugen Sie eine gültige HTML5-Struktur und validieren Sie diese mit dem experimentellen HTML5-Validator der W3C.
- b) Setzen Sie ein Canvas-Element in das Dokument ein und zeichnen Sie ein Haus.

Weitere HTML5-Beispiele können Sie unter www.html5demos.com ausprobieren.